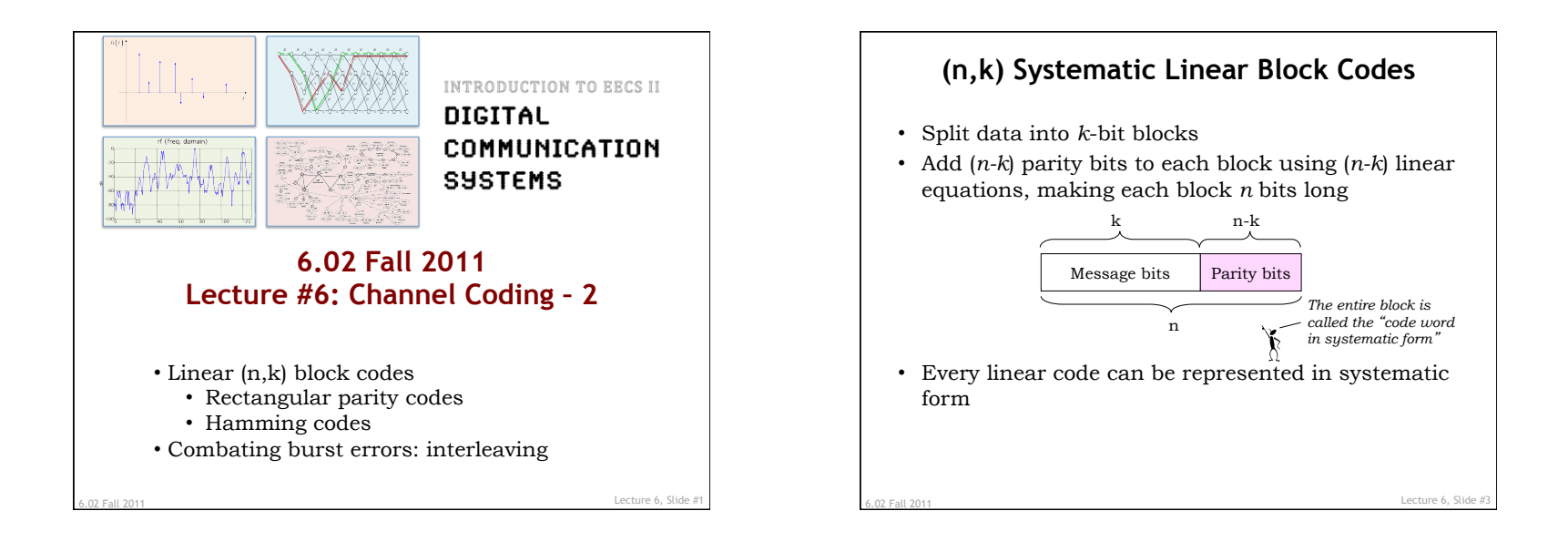

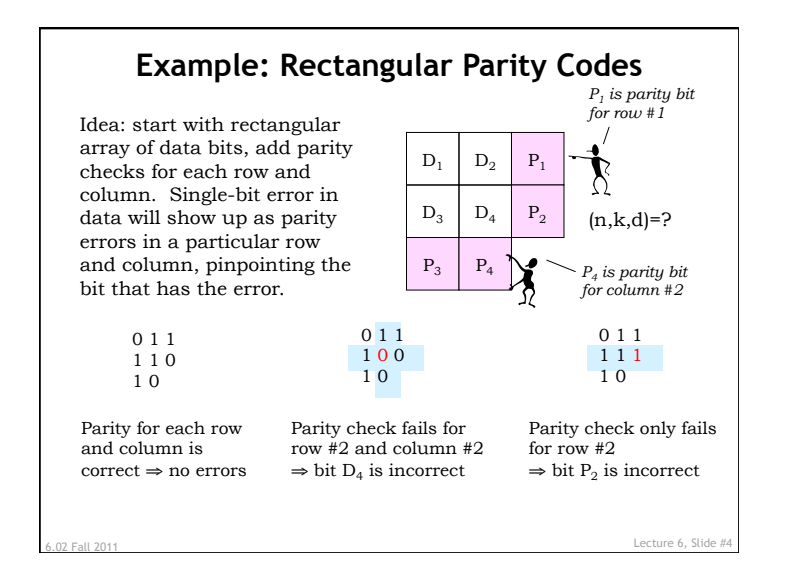

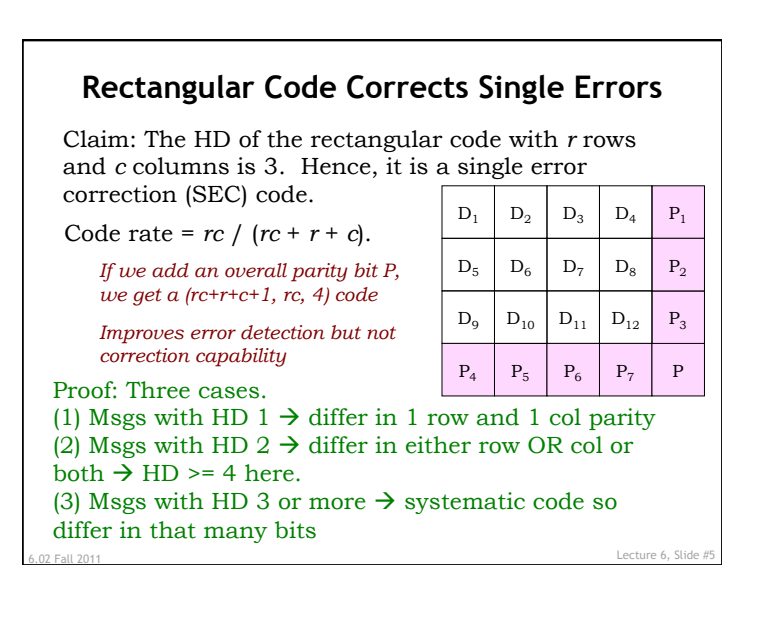

## **Decoding Rectangular Parity Codes**

Receiver gets possibly corrupted word, *w*.

Calculates all the parity bits from the data bits.

If no parity errors, return *rc* bits of data.

Single row or column parity bit error  $\rightarrow$  *rc* data bits are fine, return them

If parity of row *x* and parity of column *y* are in error, then the data bit in the  $(x, y)$  position is wrong; flip it and return the *rc* data bits

All other parity errors are *uncorrectable*. Return the data as-is, flag an "uncorrectable error"

6.02 Fall 2011 Lecture 6, Slide #6

## **How Many Parity Bits Do We Need?**  • We have n-k parity bits, which collectively can represent  $2^{n-k}$  possibilities • For single-bit error correction, parity bits need to represent two sets of cases: – Case 1: No error has occurred (1 possibility) – Case 2: Exactly one of the code word bits has an error (n possibilities, not k) • So we need  $n+1 \leq 2^{n-k}$  $n \leq 2^{n-k} - 1$ • Hamming codes correct single errors with this minimum number of parity bits (7,4,3), (15,11,3),

6.02 Fall 2011 Lecture 6, Slide #7

…

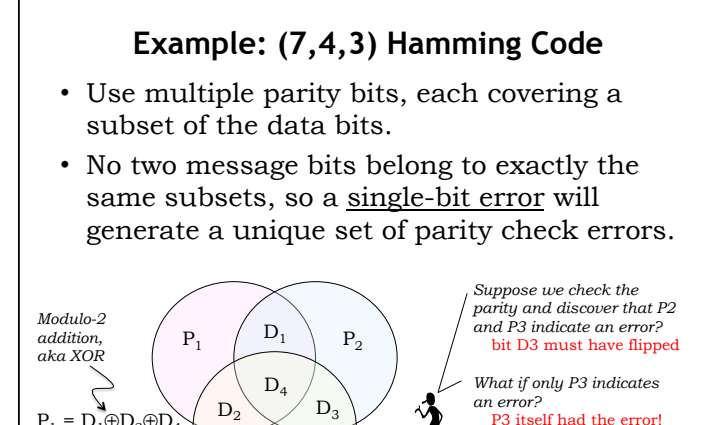

6.02 Fall 2011 Lecture 6, Slide #8

 $P<sub>3</sub>$ 

 $P_1 = D_1 \oplus D_2 \oplus D_2$  $P_2 = D_1 \oplus D_3 \oplus D_4$  $P_2 = D_2 \oplus D_2 \oplus D_4$ 

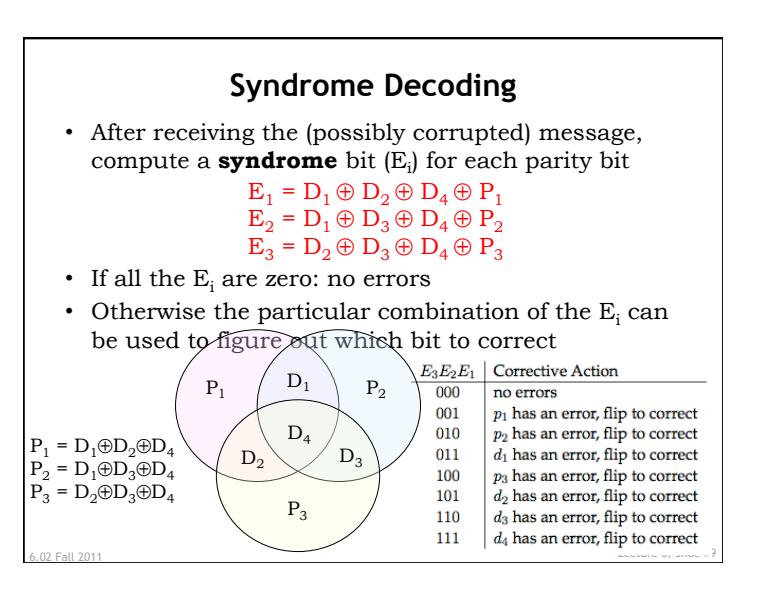

## **Linear Block Codes: Wrap-Up**

- $(n,k,d)$  codes with rate  $k/n$
- Code words are linear operations over message bits: sum of any two code words is a code word
- Message  $+1$  parity bit:  $(n+1,n,2)$  code – Good code rate, but only 1-bit error detection
- Replicating each bit c times is a  $(c, 1, c)$  code
	- Simple way to get great error correction; poor code rate
- Hamming single-error correcting codes are (n, n-m, 3) where  $n = 2^m - 1$  for  $m > 1$ • Adding an overall parity bit makes the code (n+1,n-p,4)
- Rectangular parity codes are (rc+r+c, rc, 3) codes – Rate not as good as Hamming codes

Lecture 6, Slide #1

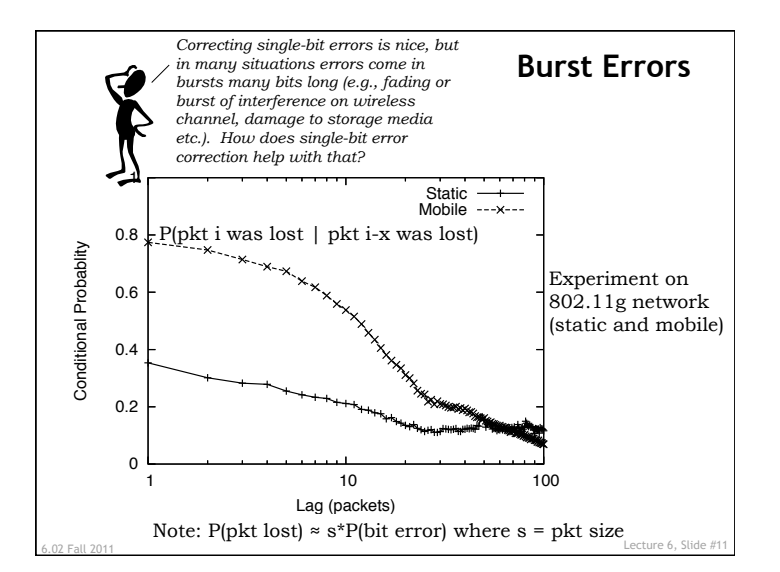

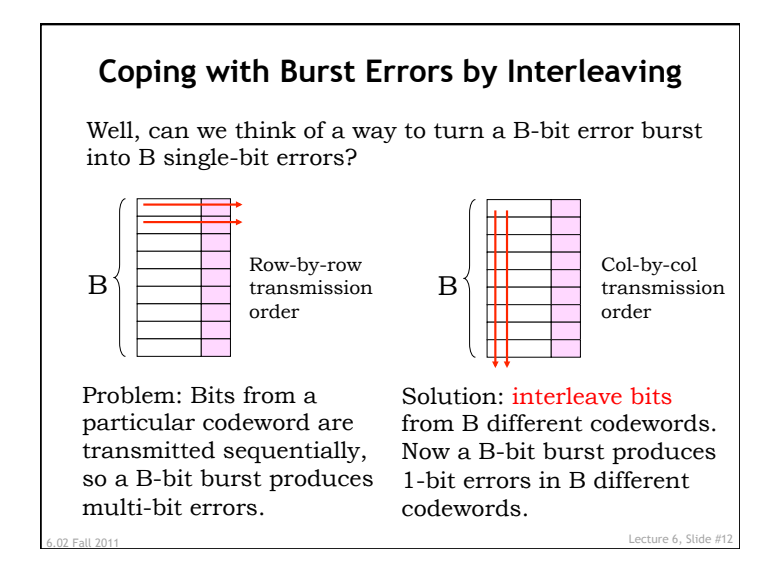